# Easy Access to Online Resources \*\* NWEA's Web Site

### www.nwea.org >>

# OUR RESEARCH >> State Information

Select your state from the drop-down menu

- Scale Alignment Studies
- Goal Structures

Important Note: During our web site redesign transition, you will access the Member Support section of our previous web site for Partner Support tools and resources.

PARTNER SUPPORT >> Click on the ACCESS THE PREVIOUS SUPPORT SITE button

## Member Support >> Test Administration

Click on the Measures of Academic Progress link and scroll to Downloads

- Annotated Reports
- Comparative Data to Inform Instructional Decisions
- Creating the Class Roster File (CRF)
- End-of-Course Assessments
- Guidelines for Choosing the Correct Test
- MAP Coordinator and School Administrator Handbook
- MAP Student PowerPoint® Presentation
- MAP Team Roles and Responsibilities Checklist

- NWEA Glossary of Terms
- Normative Data
- Parent Toolkit
- Proctor Handbook
- RIT Charts
- Sample Parent Letter
- Sample Testing Schedules
- State Proficiency Tables
- Teacher Handbook

## Member Support >> Test Administration

Click on the MAP for Primary Grades link and scroll to Downloads

- Annotated Reports
- Classroom Testing Requirements
- Guidelines for Placing Students
- Installation Instructions and User Guide
- Placement Process Activity
- Proctor and Teacher Instructions
- Roles and Responsibilities Checklist
- Sample Testing Schedule
- Technical Requirements
- Test Name List
- Test Warm-up (Windows and Macintosh)
- Test Warm-up Audio Script

# Member Support >> Results and Reports

Reports Reference Index

# Member Support >> Downloads

Click on Forms

Problem Item Report Form

### Member Support >> Downloads

Click on Manuals

- Ten Ways to Use Instructional Resources
- Understanding Teacher Reports

# Member Support >> Downloads

#### Click on **Templates**

- Class Roster File (CRF) Template
- Record of Data Uploads Template
- Record of Student Absences, Paused Tests, and Terminated Tests
- Special Programs File (SPF) Template
- Student Score Log Template

# Member Support >> Professional Development

Click on the Online Trainings link

- MAP Basics
- Preparing for Training: An Overview for Leadership
- Enrolling for a Test Term (CRF/SPF)
- Using the Test Administration Application (TAA)
- MAP Proctor Training

- MAP for Primary Grades -Administration
- MAP for Primary Grades -Interpreting Reports
- Dynamic Reporting Suite

# Easy Access to Online Resources \*\* NWEA's Reports Site

# www.nwea.org >>

Click on the Reports Login link

Menu

Enter your User Name and Password

After logging in to the Reports Site, the *RIT Scale Norms Study*, *Growth Projection Calculator*, and *School Growth Study* are available for download.

Actions

#### Actions

 Order Reports >> Achievement Status and Growth (ASG) Reports - Targets Class and Summary Class

Online Reports

Comprehensive Data File

## **Online Reports**

Instructional Resources

- Teacher Reports
- Class Rosters >> Online Individual Student Progress Report
- MAP for Primary Grades >> Screening or Skills Checklist Teacher Report >> Sub-skill Performance Report

### Data-Tools

## Instructional Resources

Resources

Class by RIT >> Class Breakdown by Overall RIT
Report >> Click on Subject >> Class Breakdown by Goal Report
>> Click on all students in cell >> related DesCartes: A Continuum
of Learning or Primary Grades Instructional Data

#### Data-Tools

- NWEA Knowledge Academy
- DesCartes
- Dynamic Reports
  - ▶ Teacher-Level Login >> Teacher/Class Overview Report
    - Lexile Report
    - Individual Student Booklist
    - Student Goal Setting Worksheet
  - ▶ School-Level Login >> School Overview Report
    - Goal by RIT Band Report
- ▶ District-Level Login >> District by School Report
- Primary Grades Instructional Data (S/G only)

Important Note: For detailed instructions on accessing reports, reference the Teacher and MAP Coordinator and School Administrator Handbooks.

## Other Web Resources

# www.lexile.com

The Lexile Framework® for Reading Matching readers with texts

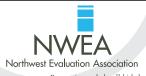

Partnering to help all kids learn